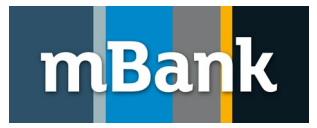

# **Opis formatu MT942 pliku dziennych obrotów na rachunku**

Bankowość Elektroniczna dla klientów korporacyjnych i MSP Wersja 1.13, 13-04-2023 r.

# **1. Informacje ogólne**

Dokument opisuje format plików, zawierających zestawienie operacji, udostępnianych przez systemy Banku w postaci wyciągów zgodnych ze standardem MT942.

Standard MT942 w połączeniu z kodami operacji pozwala na poprawne rozksięgowanie operacji w systemie klienta. Plik MT942 jest plikiem tekstowym o ściśle określonej strukturze, zawierającym dokładne dane o dziennych operacjach na rachunkach. Każdy plik wygenerowany w danym dniu zawiera wszystkie operacje, które wystąpiły na rachunku od momentu wygenerowania poprzedniego pliku w tym samym dniu.

Pliki MT942 generowane są w systemach banku w następujących trybach:

- mBank CompanyNet w godzinach: ok. 10:15, 12, 16, 18, 20 o ile wystąpią obroty na rachunku
- SWIFT w godzinach wskazanych przez klienta
- MultiCash w ciągu dnia w cyklu co około pół godziny, o ile wystąpią obroty na rachunku

#### **2. Rozmieszczenie informacji w pliku MT942**

*Uwaga! Przypisy w opisach poniżej dotyczą MultiCash i SWIFT.*

- Początek bloku znak ASCII(1) (znak – otwierający blok danych dla pojedynczego rachunku – *nie dotyczy MT942 generowanej do SWIFT*)
- : 20: Oznaczenie wyciągu zawierające w części zmiennej jego datę (np. :20:ST050112CYC/1)
- :25: **<sup>1</sup>** Numer rachunku opisywanego w bieżącym bloku w postaci IBAN (np. :25:PL73114099990000666666001001)
- :28C: <sup>2</sup> Numer wyciągu (format: "numer wyciągu"/1) (np. :28C:8/1 lub :28:340/1)
- :34F: **<sup>3</sup>** Limit, poniżej którego nie będą prezentowane dane (np. :34F:PLN0 – brak limitu – wartość 0, zawsze brak limitu)
- :13D: **<sup>4</sup>** Czas sesji (np. :13D:0811251600+0100)

-----------------------------------------------------

:61: Transakcja n (szczegółowy opis poniżej)

:86: Opis transakcji n (szczegółowy opis poniżej)

-----------------------------------------------------

- :90D: **<sup>5</sup>** Ilość operacji i suma operacji dla strony DT (np. :90D:1PLN1000,00)
- :90D: **<sup>6</sup>** Ilość operacji i suma operacji dla strony CT (np. :90D:3PLN500,00
- Koniec bloku znaki ASCII(45) i ASCII(3) (znak ASCII(3) – poprzedzony znakiem minus kończący blok danych dla pojedynczego rachunku)
	- *1. Dotyczy produktu mBank MultiCash - wstawiamy wartość domyślną - znak "/"- na początku pola :25:, przed IBAN.*
	- *2. Nie jest prezentowane w MT942 przekazywanych do MultiCash i SWIFT*
	- *3. Nie jest prezentowane w MT942 przekazywanych do MultiCash i SWIFT*
	- *4. Nie jest prezentowane w MT942 przekazywanych do MultiCash*
	- *5. Nie jest prezentowane w MT942 przekazywanych do MultiCash i SWIFT*
	- *6. Nie jest prezentowane w MT942 przekazywanych do MultiCash i SWIFT*

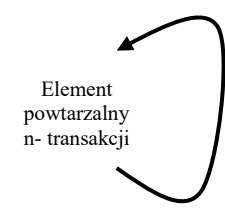

### **3. Dane w polach :61: i :86:**

Szczegóły pojedynczej transakcji prezentowane są w liniach :61: oraz :86:

- **Linia :61:** zawiera dane dotyczące daty waluty, daty księgowania, charakteru transakcji (debet/kredyt), waluty, kwoty, kodu SWIFT, referencji klienta, referencji banku, kodu i opisu kodu bankowego operacji.
- **Linia :86:** zawiera kod operacji i specyficzny dla danego kodu opis operacji odpowiednio prezentujący m.in.: tytuł operacji, dane kontrahenta, kurs przewalutowania etc.

#### **4. Kody w polach :61: i :86:**

Szczegóły operacji zawierają 3 rodzaje kodów nadawanych przez Bank oraz pole referencji klienta (kod zwrotny). Pole referencji można wykorzystać do oznaczania własnych transakcji rozpoznawalnym kodem zwrotnym :

#### **Kody operacji nadawane przez Bank:**

• kod wg. standardów SWIFT nadawany w zależności od typu operacji.

Udostępniamy pełną listę dostępnych kodów wraz z interpretacją biznesową w **Załączniku 1** do dokumentu o MT940. Kod składa się z czterech znaków. Występuje w polu :61: po kwocie operacji gdzie N zawsze na pierwszej pozycji. Przykładowo dla przelewu krajowego wychodzącego będzie to kod NTRF - informujący o tym, iż operacja ma charakter transferu środków.

:61:0501120112DN449,77**NTRF**REFKLI1234567890//BR05012139000001 944-PRZEL.KRAJ.WYCH.MT.ELX

• oznaczenie cyfrowe danego typu transakcji.

Kod ten (od 1 do 3 cyfr) występuje na początku drugiej linii pola :61:. Umieszczamy go także na początku pola :86:. Udostępniamy pełną listę dostępnych kodów wraz z interpretacją biznesową w **Załączniku 2** do dokumentu o MT940.. Po kodzie cyfrowym standardowo prezentowany jest skrócony opis operacji.

Dla naszego przykładu będzie to kod 944. Kod ten informuje o tym, iż jest to przelew krajowy wychodzący i precyzyjnie określa drogę złożenia (dyspozycja złożona za pośrednictwem systemu CompanyNet) i realizacji dyspozycji (przelew ELIXIR).

:61:0501120112DN449,77NTRFREFKLI1234567890//BR05012139000001 **944**-PRZEL.KRAJ.WYCH.MT.ELX

• trzecim oznaczeniem są tzw. referencje bankowe występujące po dwóch znakach slash (**//**).

Oznaczenie to odnosi się do identyfikatora sprawy, z którą związana jest operacja nadanego w systemie głównym banku. Identyfikator ten może być unikalny dla danej operacji lub może się powtórzyć przy kilku operacjach logicznie ze sobą powiązanych. Przykładowo. tą samą referencją bankową oznaczona będzie operacja podstawowa, jaką jest np. przelew krajowy wychodzący jak i operacja pochodna, jaką jest pobranie prowizji za przelew.

:61:0501120112DN449,77NTRFREFKLI1234567890//**BR05012139000001** 944-PRZEL.KRAJ.WYCH.MT.ELX :61:0501120112DN2,50NCHGNONREF//**BR05012139000001** 824-OPŁ. ZA PRZEL. ELIXIR MT

#### **Kody zwrotne (do rekoncyliacji).**

- Każda płatność wychodząca składana za pośrednictwem elektronicznych kanałów dystrybucji może być opatrzona indywidualnym kodem (sygnaturą), czyli ciągiem znaków, który zostanie zwrócony w określonym miejscu na wyciągu. Dzięki temu możliwe jest rozpoznawanie, czy np. zlecenie pochodzi z ERP i którego kontrahenta dotyczy. Możliwe jest też nadawanie każdej wychodzącej transakcji unikalnego numeru. Gdy zaimportowany zostanie wyciąg, zawierający transakcję o danym numerze, system ERP odznaczy zlecenie, jako wykonane.
- Kod zwrotny (max. 16 znaków) umieszczany jest w polu :61: po kodzie SWIFT a przed oznaczeniem "//" rozpoczynającym referencje bankowe. Kod zwrotny standardowo w systemach bankowości elektronicznej dodawany może być w specjalnie do tego celu przygotowanym oddzielnym polu "Referencji" stanowiącym dodatkowy opis transakcji. W przypadku nie zamieszczenia kodu zwrotnego (Referencji) lub transakcji pochodzących z innych źródeł niż bankowość elektroniczna oznaczenie przyjmuje stałą wartość: NONREF.

:61:0501120112DN449,77NTRF**REFKLI1234567890**//BR05012139000001 944-PRZEL.KRAJ.WYCH.MT.ELX

:61:0501120112DN449,77NTRF**NONREF**//BR05012139000001 944-PRZEL.KRAJ.WYCH.MT.ELX

# **5. Opis formatu MT942**

**Bankowość elektroniczna i internetowa mBanku** - każdy plik dostarczany Klientowi może zawierać jeden lub kilka wyciągów MT942.

**mBank CompanyNet –** w nazwie pliku wstawiamy numer kolejny MT942 generowanej w danym dniu. W ramach mBank CompanyNet dostarczamy MT942 pięć razy dziennie.

**MultiCash –** nazwa pliku jest po stronie klienta jest narzucana przez jego system

**SWIFT –** MT942 dostarczamy zgodnie z wymogami narzuconymi przez sieć SWIFT. Każdy plik MT942 dotyczy zawsze jednego rachunku i jest wysyłany osobno.

Każdy wyciąg (MT942) składa się z nagłówka, sekcji zawierającej poszczególne transakcje oraz stopki. Strona kodowa dla polskich znaków to ISO 8859-2.

Po każdej linii stosuje się ciąg znaków <LF> (ASCII 10).

### **6. Oznaczenia używane w strukturze**

Status M - obowiązkowy, O - opcionalny

- Format n tylko cyfry,
	- a tylko litery,
	- c alfanumeryczne
	- x dowolne znaki alfanumeryczne łącznie z przecinkami, spacjami , itp.
	- d kwota z przecinkiem jako znak dziesiętny

Przykład:

2n - do dwóch cyfr;

3!a - zawsze 3 litery;

15\*65x - do 15 linii po 65 znaków (**UWAGA !** w przypadku SWIFT ograniczenie jest do 6x65)

# **7. Specyfikacja formatu MT942**

Początek pojedynczego bloku wyciągu (referującego do danych dotyczących jednego rachunku) rozpoczynany jest znakiem ASCII(1). Koniec bloku oznaczony jest znakami ASCII(45) i ASCII(3). Pomiędzy tymi oznaczeniami występują dane dotyczące rachunku:

- nagłówek (M obowiązkowe),
- powtarzalna sekcja opisująca poszczególne transakcje (O opcjonalne sekcja nie występuje w przypadku braku obrotów na rachunku),
- stopka (M-obowiązkowe).

#### **Nagłówek**

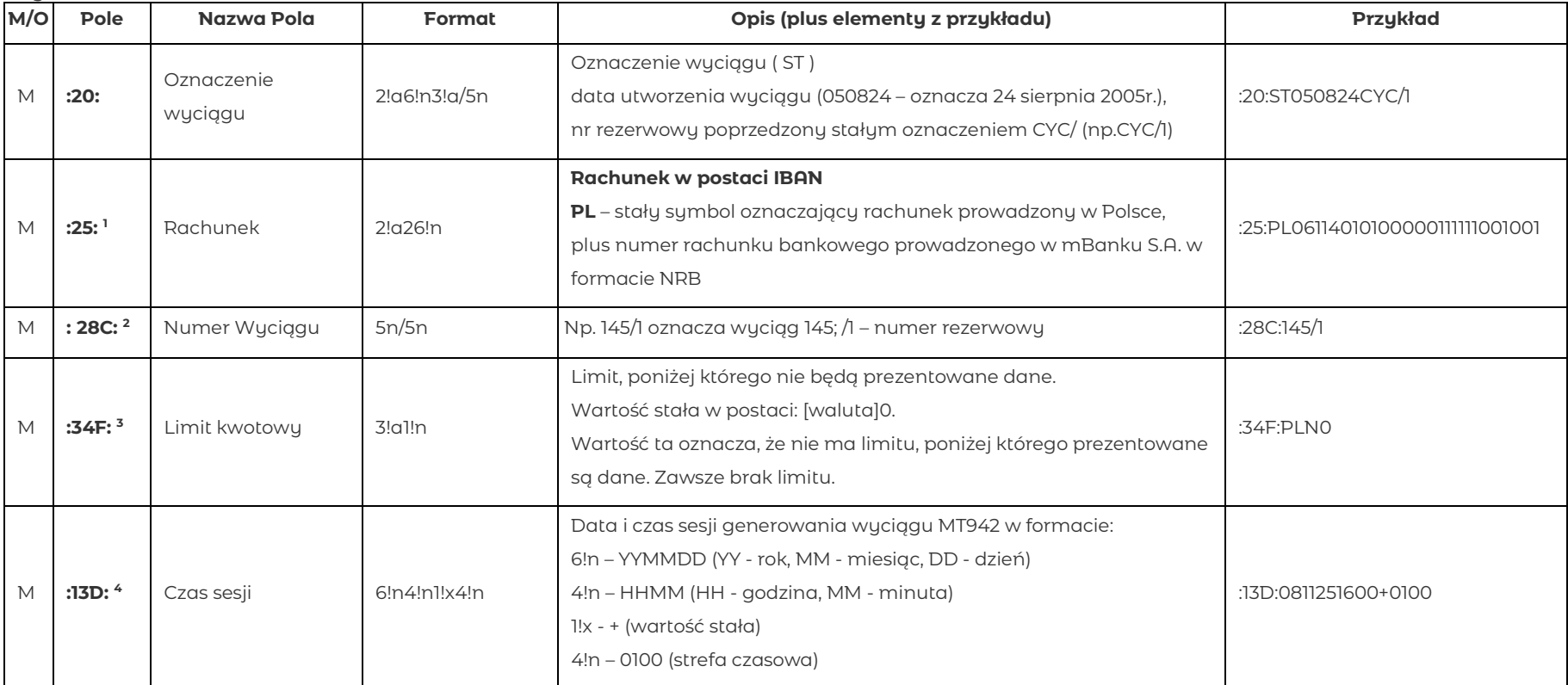

*1. Dotyczy produktu mBank MultiCash - wstawiamy wartość domyślną - znak "/"- na początku pola :25:, przed IBAN.* 

*2. Nie jest prezentowane w MT942 przekazywanych do MultiCash i SWIFT*

*3. Nie jest prezentowane w MT942 przekazywanych do MultiCash i SWIFT*

*4. Nie jest prezentowane w MT942 przekazywanych do MultiCash* 

#### **Sekcja opisująca poszczególne transakcje**

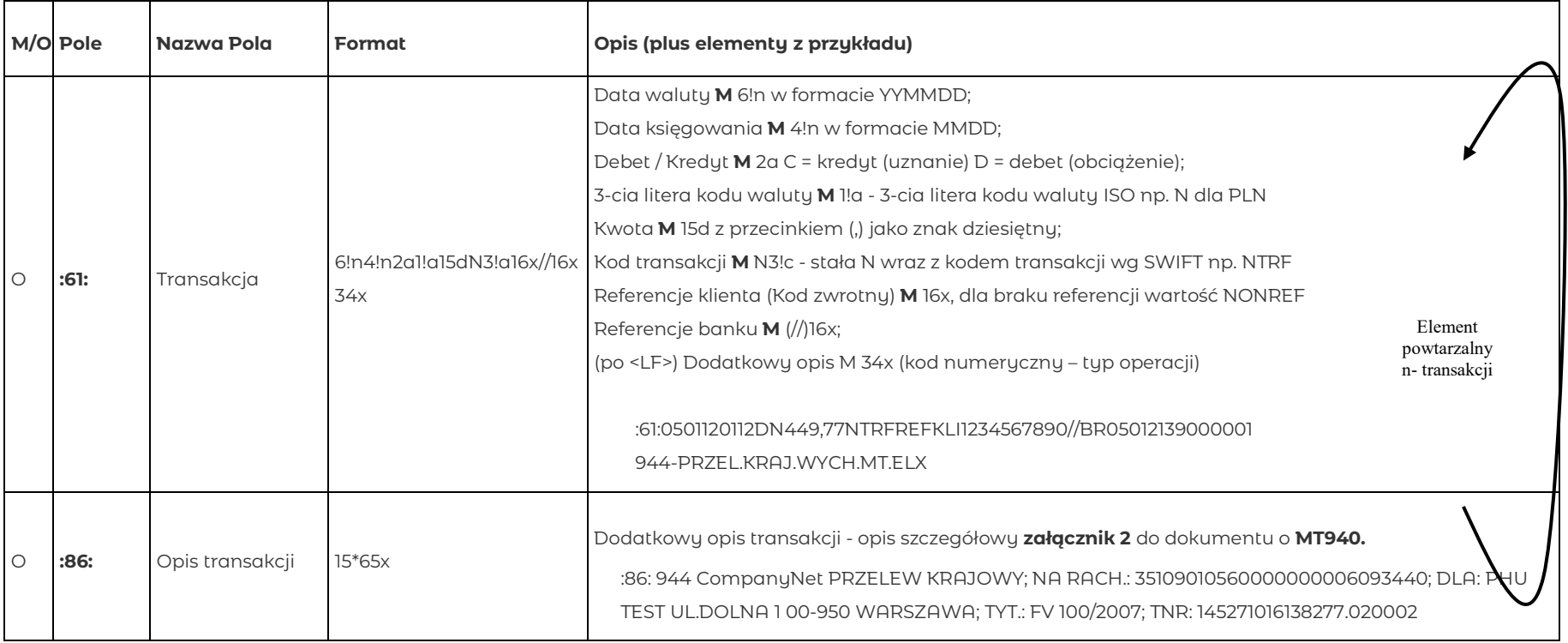

# **Dodatkowa informacja dotyczącą pola :86:**<br>• Pole to jest budowane z połączenia szere

- Pole to jest budowane z połączenia szeregu autonomicznych danych np. kodu transakcji i jego opisu, nazwy odbiorcy/ nadawcy transakcji czy też danych zawartych w szczegółach płatności (polu tytułem),etc.
- Zawartość informacyjna pola :86: zależna jest od typu operacji (trzycyfrowego kodu operacji) przez nie opisywanego.
- Struktura pola :86:
	- Składnia: :86:<Kod\_transakcji> <Opis\_transakcji>; <Dodatkowe\_szczegóły\_transakcji>

Długość: 15\*65 znaków (15 linii o max. długości 65 znaków zakończonych <LF>)

**UWAGA !** W przypadku komunikatów MT940 **do sieci SWIFT** przekazujemy maksymalnie 6x65 znaków.

- Poszczególne dane mogą być poprzedzone słowami kluczowymi (np. OD:, DLA:, TYT.:, REF. KLIENTA:, KURS: ID IPH: XX… , etc).
- Poszczególne bloki danych są rozdzielone znakiem separatora, którym jest średnik (;). **UWAGA !**Dla MT942 **kierowanych do sieci SWIFT** znak ten jest usuwany.

#### **Stopka**

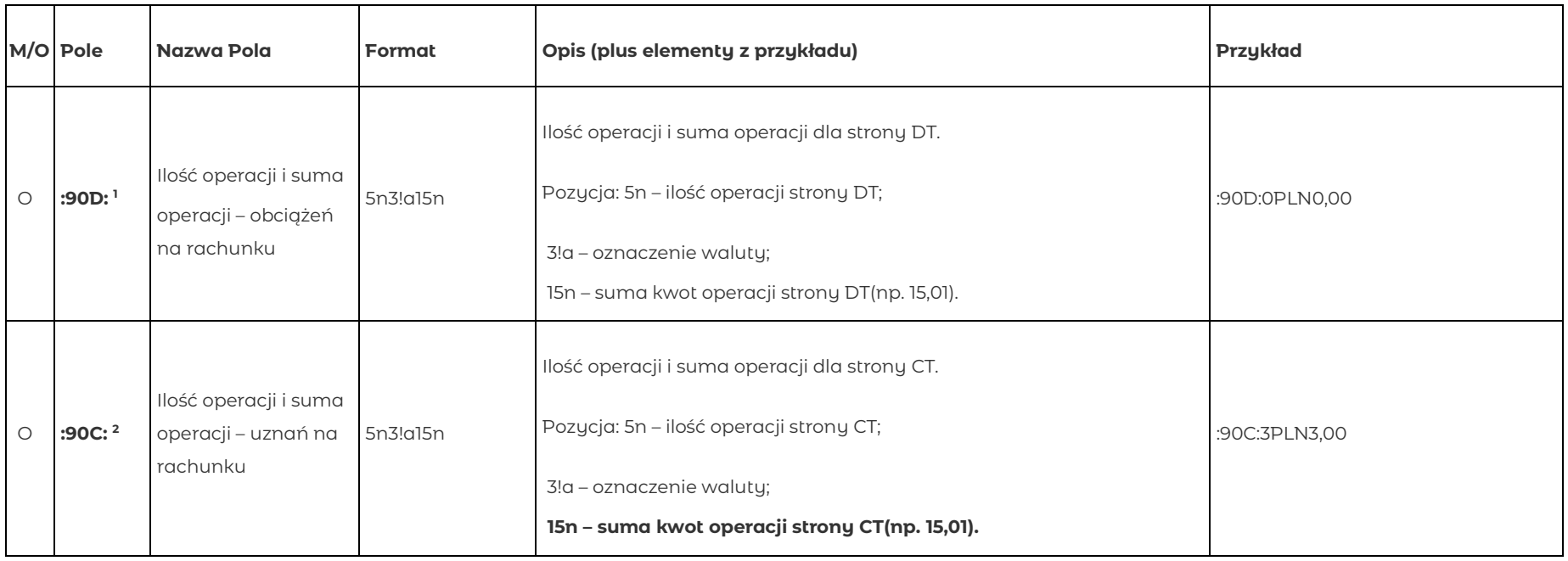

*1. Nie jest prezentowane w MT942 przekazywanych do MultiCash i SWIFT*

*2. Nie jest prezentowane w MT942 przekazywanych do MultiCash i SWIFT*

# **8. Rozmieszczenie informacji w plikach MT942**

:20: data wyciągu :25: numer rachunku :28C: numer wyciągu :34F: Limit, poniżej którego nie będą prezentowane dane (Floor Limit Indicator) :13D: Czas sesji (Date/Time Indication) :61: transakcja 1 (data waluty i księgowania, waluta, kwota, kod SWIFT, referencje klienta i banku, kod operacji) :86: opis operacji 1 (kod operacji, opis kodu, od/dla, tytułem, inne dane) :61: transakcja 2 :86: opis operacji 2 ...........................

:61: transakcja n :86: opis operacji n :90D: Ilość operacji i suma operacji dla strony DT :90C: Ilość operacji i suma operacji dla strony CT

#### **9. Przykładowy plik MT942**

\_

:20:ST081125CYC/0001 :25:PL63114010100000579001001001 :28C:144/1 :34F:PLN0 :13D:0811251600+0100 :61:0811251125CN1,00NTRFNONREF//BR08330128000002 971-BRESOK PRZELEW NA RZECZ :86:971 BRESOK PRZELEW WEWNĘTRZNY; Z RACH.: 59114000000000306414001005; OD: NAME-1599001001 UL.WARZYWNA 12 25-254 KIELCE; TYT.: /TI/N5555555555 /OKR/ /SFP /POZOSTA/TXT/SDFV; TNR: 149401002744289.000002 :61:0811251125CN1,00NTRFNONREF//BR08330128000003 971-BRESOK PRZELEW NA RZECZ :86:971 BRESOK PRZELEW WEWNĘTRZNY; Z RACH.: 59114000000000306414001005; OD: NAME-1306414001 UL.KINESKOPOWA 1 05-500 PIASECZNO; TYT.: SFGB; TNR: 149401002744292.000002 :61:0811251125CN1,00NTRFNONREF//BR08330128000004 971-BRESOK PRZELEW NA RZECZ :86:971 BRESOK PRZELEW WEWNĘTRZNY; Z RACH.: 59114000000000306414001005; OD: NAME-1306414001 UL.KINESKOPOWA 1 05-500 PIASECZNO; TYT.: DFG; TNR: 149401002744293.000002 :90D:0PLN0,00 :90C:3PLN3,00 -\_ \_ :20:ST050112CYC/1 :25:PL58114020200000111111001002 :28C:8/1 :34F:PLN0 :13D:0811251600+0100

:90D:0EUR0,00 :90C:0EUR0,00 -\_  $\overline{a}$ :20:ST050112CYC/1 :25:PL58114020200000111111001002 :28C:8/1 :34F:PLN0 :13D:0811251600+0100 :90D:0USD0,00 :90C:0USD0,00 -\_

mBank S.A. zastrzega sobie prawo do wprowadzania poprawek lub zmian struktury danych, opisanych w niniejszym dokumencie, w dowolnym momencie bez uprzedzenia.